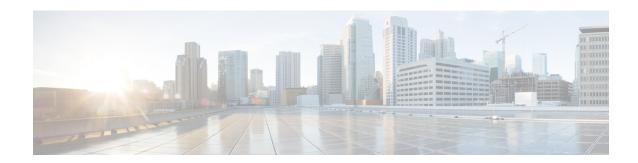

## **ASNGW** Thresholds

- ASN GW Service Thresholds, on page 1
- System-Level ASN GW Service Thresholds, on page 1

## **ASN GW Service Thresholds**

ASN GW Service thresholds generate alerts or alarms for the average number of calls setup. A threshold can be configured to report this information on entire system for ASN GW service. Thresholds can also be configured for session registration response failures, discarded interface registration requests, discarded network entry registration acknowledgments for ASN GW services.

Alerts or alarms are triggered for these ASN GW thresholds based on the following rules:

- Enter condition: When the actual average of call setups or actual number of failures or discards passes, or is equal to, the configured Threshold value an alert or alarm is set.
- Clear condition: When the actual average of call setups or actual number of failures or discards passes below the Threshold value the alert or alarm is cleared.

If a trigger condition occurs within the polling interval, the alert or alarm is not generated until the end of the polling interval.

## System-Level ASN GW Service Thresholds

The system-level thresholds for ASN GW Service-Level can be configured to monitor thresholds for subscriber network entry, authentication, session registration response failures, discarded registration requests, session timeout, and hand-off denials for individual ASN GW services.

Following thresholds can be configured for the ASN GW service-level:

- Number of ASN GW Authentication failures
- Number of ASN GW hand-off denials
- Maximum number of EAP retries
- Number of network entry denials
- Number of Network Access Identifier (NAI) in R6 message

threshold

- ASN GW timeout duration during session setup
- ASN GW session timeout duration

monitoring asngw

## **Configuring System-level ASN GW Service Thresholds**

Use the following example to configure and enable these thresholds:

threshold poll asngw-session-timeout interval <time>

```
configuration
threshold asngw-auth-failure <high_thresh> [clear <low_thresh>]
threshold asngw-handoff-denial <high thresh> [clear <low thresh>]
threshold asngw-max-eap-retry <high_thresh> [clear <low_thresh>]
threshold asngw-network-entry-denial <high thresh> [clear
                                                                 <low thresh>]
threshold asngw-r6-invalid-nai <high thresh> [clear <low thresh>]
threshold asngw-session-setup-timeout <high thresh> [clear
                                                                  <low thresh>]
threshold asngw-session-timeout <high thresh> [clear <low thresh>]
threshold poll asngw-auth-failure interval <time>
threshold poll asngw-handoff-denial interval <time>
threshold poll asngw-max-eap-retry interval <time>
threshold poll asngw-network-entry-denial interval <time>
threshold poll asngw-r6-invalid-nai interval <time>
threshold poll asngw-session-setup-timeout interval <time>
```